## **The Hong Kong Academy for Performing Arts Libraries**

## **User Guide on AirPlay for iOS device or Mac computer**

AirPlay allows you to share the screen of an iOS device or Mac computer wirelessly to the 70" Interactive White Board. This requires to have both Bluetooth and Wi-Fi enabled on your device to function. (Connect to Wi-Fi "HKAPA" or "Wi-Fi.HK via HKAPA").

Please refer to steps below for connection:

1. Press the **Central Control** on lectern to turn it on. Under **Main** menu, press **AirPlay**.

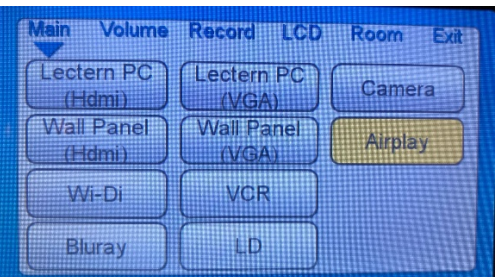

2. On your device:

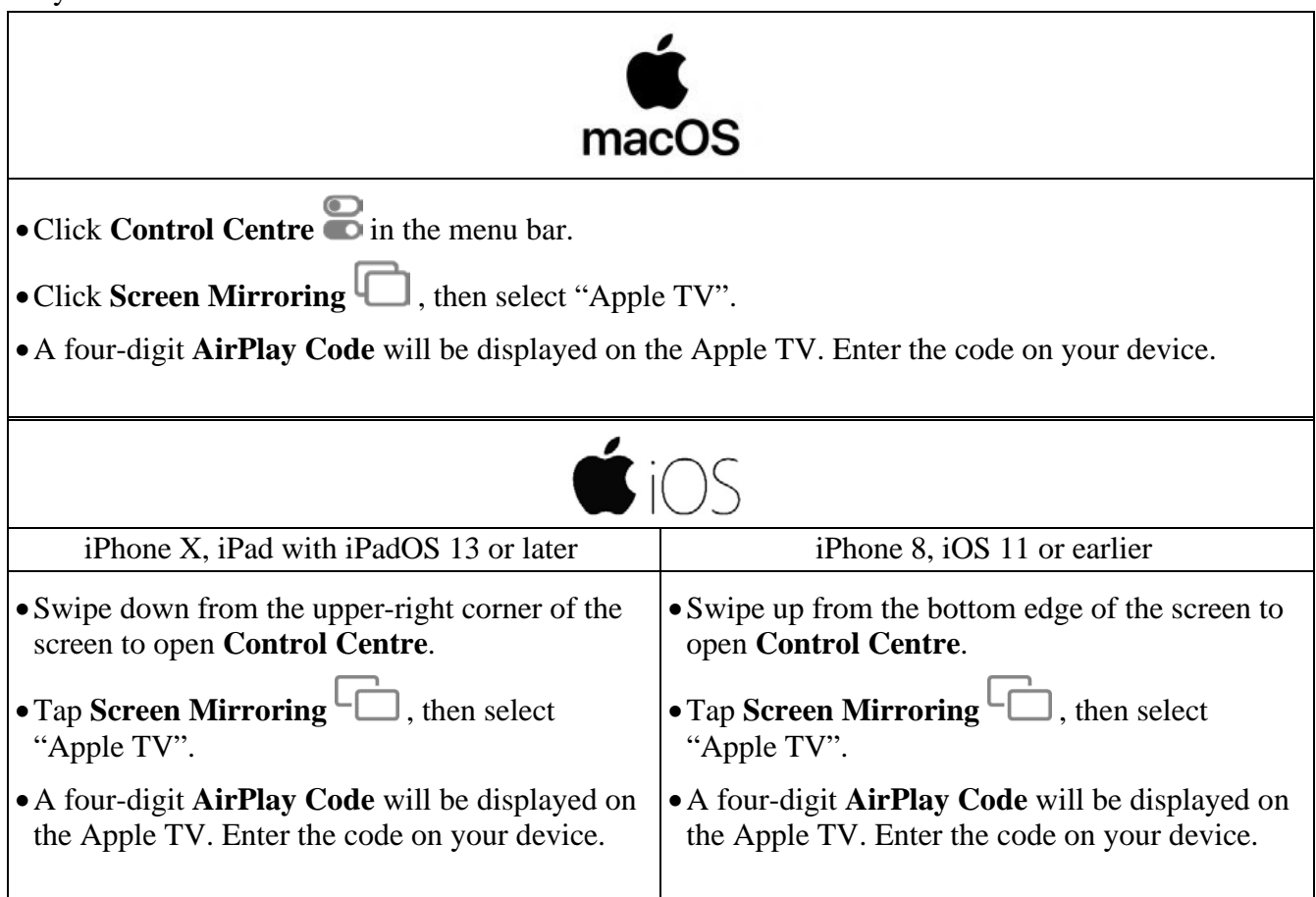